## XX Seminário Nacional de Distribuição de Energia Elétrica SENDI 2012 - 22 a 26 de outubro Rio de Janeiro - RJ - Brasil

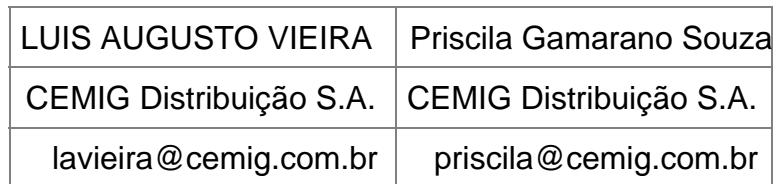

# Automatização no SAP-CCS de Notas de Serviços executadas pelas equipes de campo da Cemig Distribuição S.A CEMIG D.

## Palavras-chave

Automatização Comercial **CCS CONDIS** Nota de Serviços Sistema Gestão Clientes

## Resumo

O presente trabalho tem o propósito de apresentar uma abordagem da automatização do processo comero de tratamento de notas de serviços executadas pelas equipes de campo da Cemig Distribuição S.A.

Motivada pela necessidade de se obter modernização do sistema comercial, a Cemig implantou o módul CCS - UTILITIES - Customer Care and Service System - da SAP - Systems Applications and Products in Data Processing – no ano de 2006 em integração com o Sistema Legado CONDOS ontrole da Distribuição, otimizando o tempo de execução e transferência dos dados dos serviços executados em cam para a base de dados informatizada, base esta, suporte para o atendimento aos clientes, área de cadast outras afins da empresa.

Este trabalho técnico demonstra os principais resultados obtidos até o momento, como o percentual superio a 90% de notas de serviço processadas com sucesso com a automatização, a experiência adquirida no tratamento das notas com erro, desenvolvimento dos aplicativos computacionais e execução dos trabalho em campo.

[1] Sistema Legado de despacho dos serviços para as equipes de campo.

#### 1. Introdução

Visando uma adequação e modernização do Sistema Comercial de Consumidores – SICEMIG D2 implantou em maio de 2006, um novo Sistemas de Gestão de Clientes - SGC - através do módulo CCS UTILITIES (ISU-06) da SAP.

A SAP fornece um sistema com aplicativos standard que servem de base para as empresas em várias partes do mundo nos diversos segmentos, não obstante, nem sempre esta base standard atende por completo necessidades empresariais por diversos fatores, assim sendo, foi fundamental a construção de program derivados, denominados "Zn**[31**", permitidos pela SAP.

Para integrar as áreas de c[amp](#page-3-0)o e comercial foi criado um programa de processamento auto másica em no SAP-CCS de notas de serviço comerciais e emergenciais executadas pelas equipes de campo, garantir uma informação confiável e em menor tempo para o atendimento. Devido à complexidade e tamanho desafio, muitos disseram que seria preciso fazer mágica para realizar o que estava sendo proposto, logo fazendo "analogia às mágicas", denominou-se o programa internamente de "HP - Harry Poter

[1] Sistema Comercial de Consumidores.

[\[2\]](#page-2-0) Cemig Distribuição S.A.

[3] Znnn Representa todo programa criado pelo usuário, não é um programa standard SAP senta o [nom](#page-3-0)e dado ao programa, pode ser aproveitando um nome de uma tabela SAP existente ou algo particular do usuário.

[4] Programa desenvolvido para processamento em massa de Notas de Serviços.

#### <span id="page-2-0"></span>2. Desenvolvimento

Inicialmente foi elaborado um estudo de campo levantando as anomalias encontradas no fechamento da notas de serviço. Estas anomalias resultavam em maior tempo para identificação dos erros, correção e p consequência impactavam no atraso do lançamento dos dados no sistema.

O estudo propôs uma consistência dos códigos de fechamento das notas de serviço. Esta consistência implantada no CONDIS e no CCS garantindo que funções seriam executadas no sistema a partir do código de serviço lançado em campo. Para isso, foram desenvolvidas tabelas específicas que podem ser visualizad através de transações "Z" criadas no sistema.

No sistema CCS existem transações standard que executam atividades comerciais, como por exemplo, retirada de medidor, no entanto, este serviço envolve um processo manual e demorado. Assim sendo, fo feito um levantamento detalhado dos códigos de fechamento de serviços e as funções que os mesmo deveriam executar automaticamente no SGC.

Durante o processo de análise, foi identificado que em alguns momentos, um único código de fechamento precisaria executar diversas atividades. Para resolver isso, tornou-se necessário a criação de Funções específicas atribuídas ao referido código. Identificou-se também que o mesmo código de fechamento de serviço não poderia executar as mesmas atividades no sistema para todos os tipos de serviços, e ainda, que tipos de serviços poderiam estar associados. Esta análise resultou na criação de Tipos de Notas de Serviços diferentes, com possíveis associações de serviços.

Para cada tipo de nota de serviço poderiam existir possibilidades incoerentes relativas às atividade executadas no campo. Dessa forma, foi criada outra tabela com uma consistência de possíveis conflito vindos do serviço de campo.

Figura 1 – Códigos de fechamento inconsistentes.

Para alguns tipos de nota de serviço podem existir taxas a serem cobradas, resguardados pela legislação ANEEL em vigor, bem como normas e procedimentos internos. Dessa forma, foi criada outra tabela com uma consistência de taxas possíveis de acordo com o tipo de ligação e o tipo de proteção das instalações.

[1] Funções executam transações standard SAP

<span id="page-3-0"></span>Figura 2 – Tabela De – Para de taxas.

O programa Harry Poter que automatiza as complementações das notas de serviço foi construído n linguagem ABAP. O processamento é feito em paralelo através de workflow.

O programa HP é totalmente configurável, adaptando-se às necessidades de cada área e empresa.

Antes da implantação do programa HP, as complementações das notas de serviços eram totalmente feitas forma manual, ou seja, os dados eram inseridos no sistema antigo SICO através de digitação. O nov desenho da interação do sistema SAP com 2 XI com o Sistema Legado.

Figura 3 – Representa a nova estrutura com a entrada do CCS.

O Log de processamento do HP é visualizado através da transação ZSVNG3 Log é possível verificar o resultado da execução das notas de serviço.

É possível realizar o reprocessamento de notas de serviço pelo HP quando houver algum erro que possa s corrigido dentro da tela específica.

Para o melhor entendimento da automatização das notas de serviço pelo Harry Poter, os fluxos das figuras 4 e 5 exemplificam o início do processo.

[2] Software de integração de sistemas

[3] Transação "Z" criada para tratamento do Log de Processamento.

O cliente, denominado Parceiro de Negócios no ambiente SAP, solicita serviços pelos canais de atendimento, esta solicitação gera um ou mais serviços no 4CRE stando a(s) solicitação (ões) no ambiente SAP, estas são enviadas para o sistema legado utilizando o software XI, conforme figura 3.

Figura 4 – Fluxo dos canais de atendimento das solicitações de serviços à Cemig.

Figura 5 – Fluxo das formas de despachos dos serviços solicitados para as equipes de campo.

Estando o(s) serviço(s) executado(s) no campo pelas equipes, estes são finalizados no sistema legado novamente utilizando o software XI, os serviços são enviados ao CCS no ambiente SAP. No CCS as nota são processadas pelo Harry Poter mantendo o sistema CRM atualizado para possíveis consultas d atendimento. As figuras 6 e 7 exemplificam este fluxo inverso.

[4] Sistema da SAP utilizado pela área de atendimento.

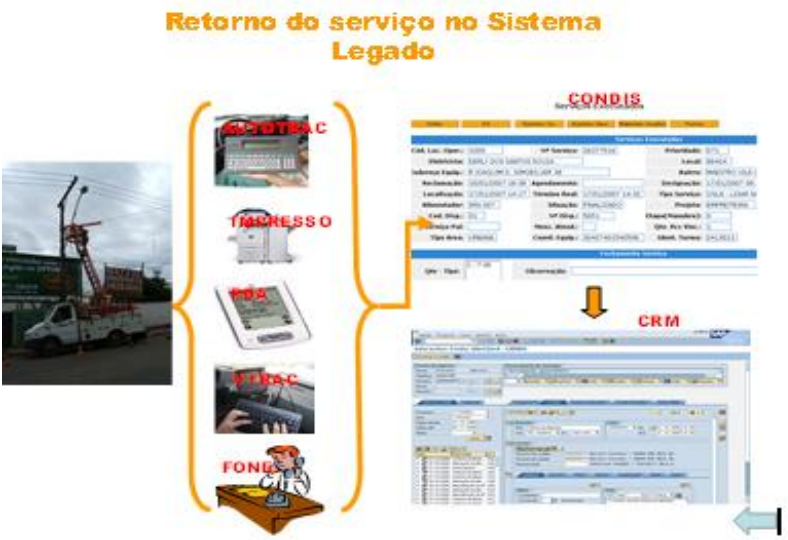

Figura 6 – Fluxo da devolução pelas equipes de campo dos serviços executados.

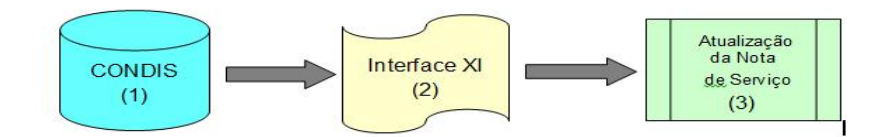

Figura 7 – Fluxo resumido do retorno das notas serviço executadas pelas equipes de campo.

### **LOG DE PROCESSAMENTO DO HARRY POTER**

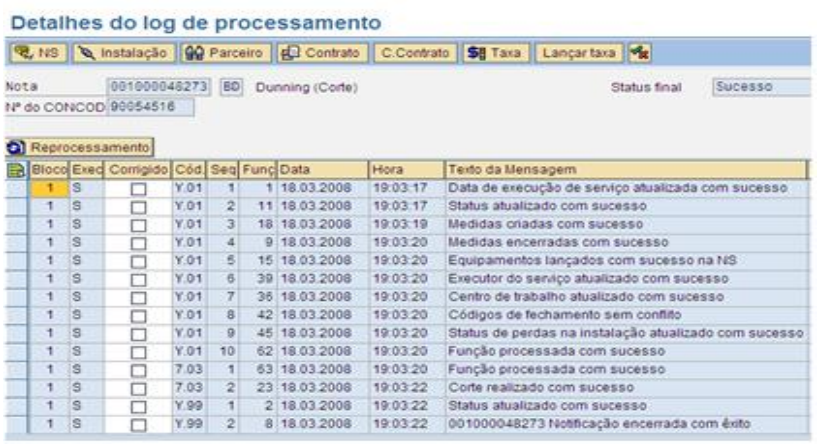

Figura 8 – Visualização do detalhe do Log de Processamento do – HP - transação ZSVC03.

As notas de serviços são atualizadas automaticamente de acordo com o tipo de nota e o(s) código(s) fechamento.

O resultado do processamento pode ser apresentado de 8 formas expostas conforme figura 9.

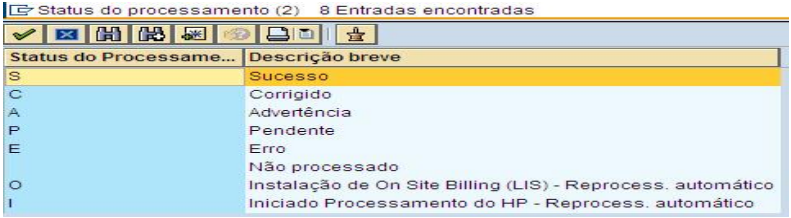

Figura 9 – Resultados dos processamentos

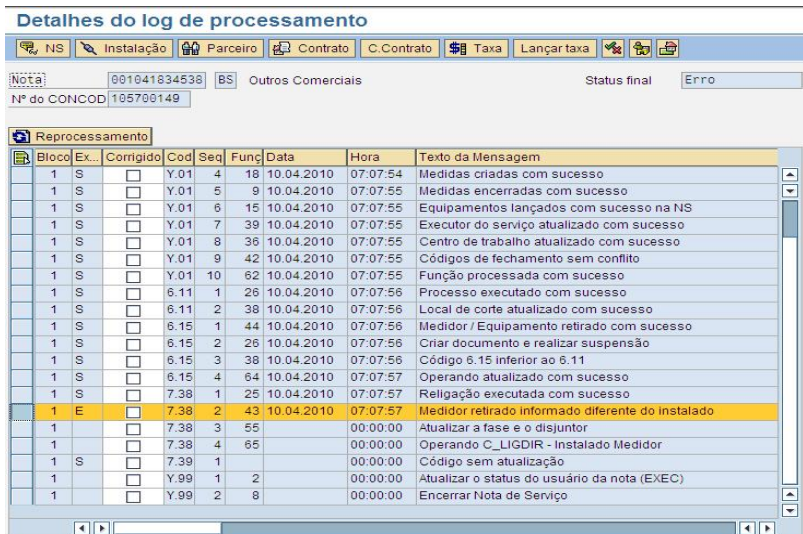

Figura 10 – Visualização do detalhe do Log de Processamento do HP com Erro – Transação ZSVC03.

Para tratar o exemplo de erro acima basta clicar no ícone Reprocessamento presente na tela de detalhe do Log do HP, inserir o número correto do medidor, que o programa dará continuidade ao processamento automático.

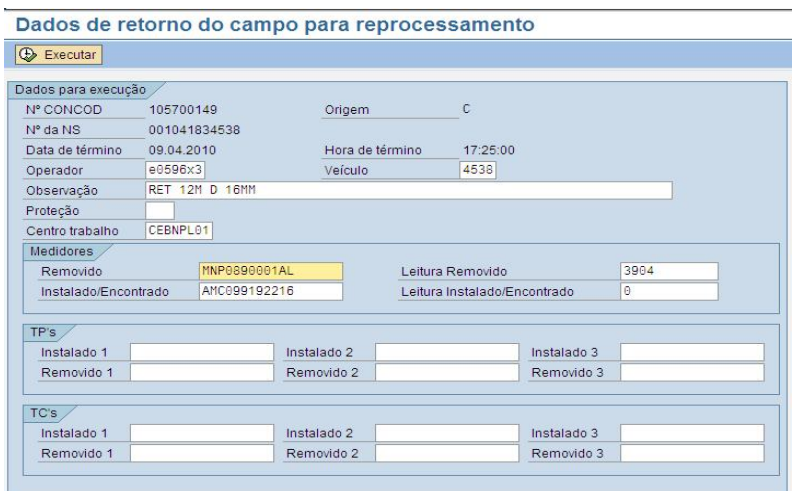

Figura 11 – Visualização do detalhe do Reprocessamento do HP – Transação ZSVC03.

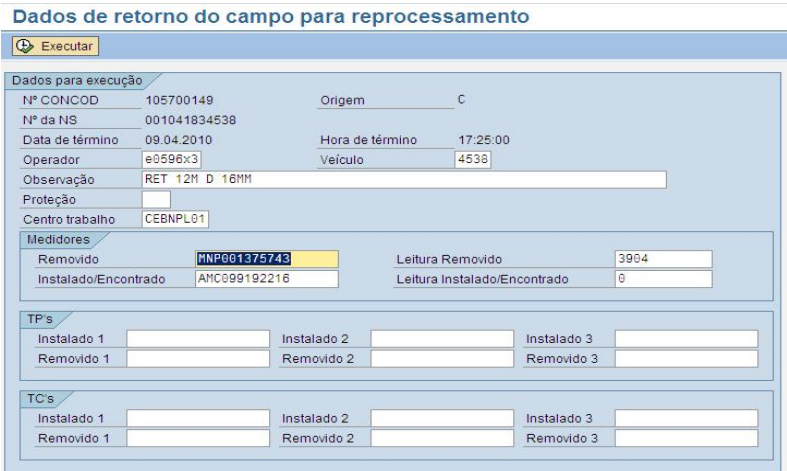

Figura 12 – Visualização do detalhe do Reprocessamento do HP com o número do medidor já corrigido – Transação ZSVC03.

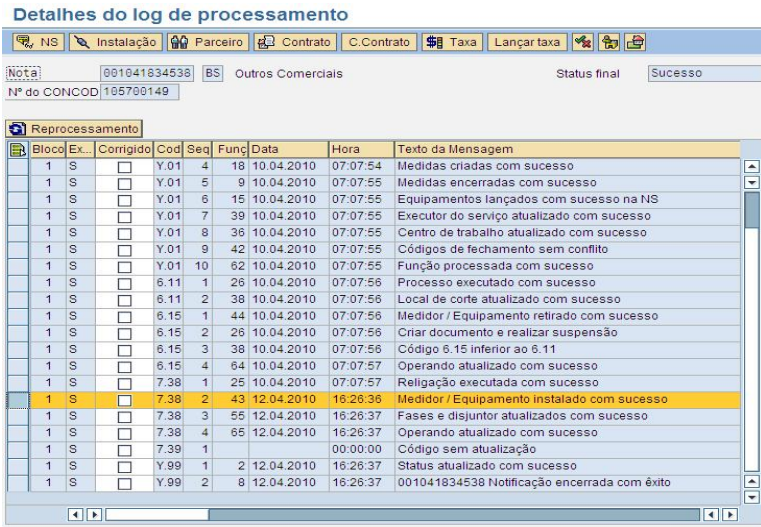

Figura 13 – Visualização do detalhe do Log de Processamento agora com Sucesso após o tratamento do erro exemplificado.

O programa Harry Poter possui em seu cabeçalho ícones que permitem a execução de outras atividades conforme a seguir:

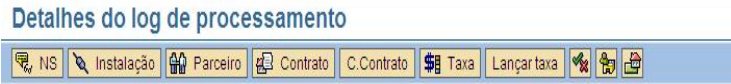

Figura 14 – Visualização da barra de Detalhes do Log de Processamento.

NS - Permite editar a NS recebida do campo para eventual correção sem alterar os dados fidedignos recebidos. Acesso à transação IW52.

INSTALAÇÃO - Permite editar a Instalação em alguns campos como alteração de categoria de tarifa, ramo de atividade, classe etc. Acesso à transação ES31.

PARCEIRO - Permite visualizar o Parceiro de Negócios. Acesso à transação BP.

CONTRATO - Permite editar o Contrato modificando entre outros campos a aba Dados do Faturamento alterando, por exemplo, a característica determinante de classe. Acesso à transação ES21.

CONTA CONTRATO - Permite editar a Conta Contrato em vários campos como chave de juros, condições de pagamento, característica determinante de classe etc. Acesso à transação CAA2.

TAXA - Permite verificar Taxas lançadas e futuras. Acesso à transação FPL9.

LANÇAR TAXA - O programa Harry Poter permite ainda Lançar novas Taxas de acordo com a categoria escolhida. Acesso à transação ZARC36.

LOCAL DE CONSUMO e OBJETO DE LIGAÇÃO - Permite editar o Local de Consumo para casos que necessitem alterar suplemento, andar ou tipo de local de consumo ou editar o Objeto de Ligação. Acesso a transações ES61 e ES56.

No caso da Cemig, desde a implantação do sistema e criação do Harry Poter, foi estabelecida uma meta 80% de sucesso para as notas processadas, no entanto, os processamentos apresentaram um percentu resultados na ordem superior a 90% das notas processadas com sucesso.

Figura 15 – Visualização do monitoramento com meta de 80%.

As notas com erro que param no Log de Processamento do HP porque necessitam tratamento representa aproximadamente 5%.

Os 5% restantes estão divididos entre as notas pendentes que foram especificadas para parar no Log de Processamento do HP ou por falha de procedimento das equipes de campo nos fechamentos dos serviços notas com advertências que param no Log do HP porque necessita uma análise, as notas em OSB - On S Billing<sup>[5]</sup> e também as notas com processamento iniciado e interrompido devido algum impedimento momentâneo de sistema.

[5]Sistema de Leitura e Impressão Simultânea de Faturas.

Os processamentos do HP são monitorados diariamente possibilitando uma análise da performance e uma intervenção mais ágil no sistema CCS, XI ou CONDIS, se necessário.

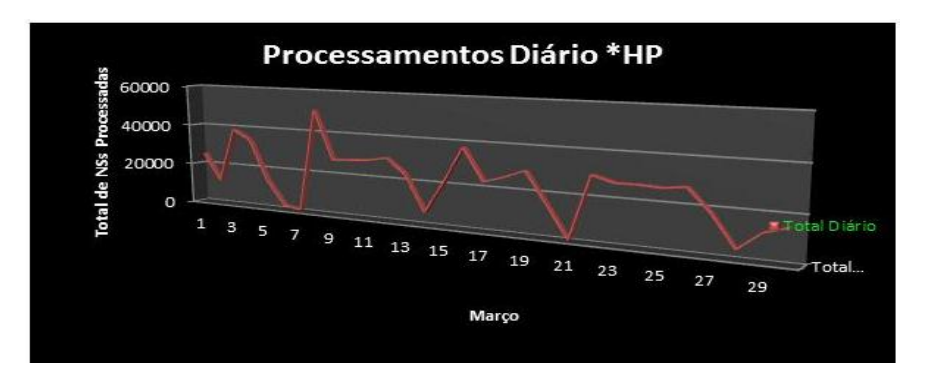

Figura 16 – A média do mês de março foi de 30.000 notas processadas por dia.

### **3. Conclusões**

A utilização do programa Harry Poter via SAP – CCS contribuiu para uma maior assertividade na finalização dos serviços executados em campo, minimizando a interferência manual e consequentemente a falha humana. A combinação de consistências aliadas à experiência adquirida durante a implantação e operação do sistema permitiu, ainda, a identificação de erros no processo que anteriormente gastava-se muito tempo para serem percebidos. O processamento automatizado garantiu indireta e simultaneamente um aumento de produtividade dos colaboradores que tratam as notas de serviço.

Com todo este conjunto de interação humana e sistema eficiente, ganha a empresa e principalmente a sua razão de ser, os clientes da Cemig.

## **4. Referências bibliográficas**

APOSTILA SAP IUT220 – Basics of Devaice Management 4.7

Sap R/3: IS Utilities / Customer Care Service 472, 2005/Q1, Material number: 5007 1365

APOSTILA SAP IUT221 – Work Management 4.7

Sap R/3: IS Utilities / Customer Care Service 472, 2005/Q1, Material number: 5007 1423

APOSTILA SAP IUT110 – Introduction to the IS-U/CCS System 4.7

Sap R/3: IS Utilities / Customer Care Service 472, 2005/Q1, Material number: 5007 1400

APOSTILA SAP IUT250 – Customer Service 4.7

Sap R/3: IS Utilities / Customer Care Service 472, 2005/Q1, Material number: 5007 9678

APOSTILA SAP WBRK2 – Infopack Autores com Simulator 5.6

Sap R/3: IS Utilities / Customer Care Service – RWD Info Pack – Autores, versão: finalizado, última modificação: 8/2/2006.

APOSTILA CURSO SGC003 – Complementação e Tratamento de Dados do SGC.

Cemig – Projeto Evolução, 2006, 1ª Ed.

HP - Harry Poter : Programa desenvolvido para processamento em massa de Notas de Servicos.

Funcoes : Funcoes executam transacoes standard SAP.

\_\_\_\_\_\_\_\_\_\_\_\_\_\_\_\_\_\_\_\_\_\_\_\_\_\_\_\_\_\_\_\_\_\_\_\_\_\_\_\_\_

XI : Software de integracao de sistemas.

ZSVC03 : Transacao Z criada para tratamento do Log de Processamento.

CRM : Sistema da SAP utilizado pela area de atendimento.

OSB - On Site Billing : Sistema de Leitura e Impressao Simultanea de Faturas.

CONDIS : Sistema Legado de despacho dos servicos para as equipes de campo.

SICO : Sistema Comercial de Consumidores.

Cemig D : Cemig Distribuicao S.A.

Znnn : Representa todo programa criado pelo usuario, nao e um programa standard SAP e n representa o nome dado ao programa.